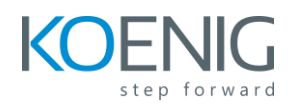

## **SAP Commerce Cloud Developer Part 1**

## **Content**

- Overview
- Installing SAP Commerce Cloud
	- Build Framework
	- Extension concept
	- Basic Configuration
	- SAP Commerce Cloud Server
	- HAC, Initialization and Update
	- Recipes
	- Spring in SAP Commerce Cloud
	- Exercise How-to
	- (Exercise) Class Setup
- Data Modeling
	- Introduction to the Type System
	- Collections & Relations
	- Deployment
	- Type System Localization
	- (Exercise) Data Modeling
- Product Modeling
	- Product Content Management Basics
	- Product Modeling Overview
	- Classification System
	- Product Variants
	- (Exercise) Product Modeling
- ImpEx
	- Overview of ImpEx
	- Syntax & Examples
	- Invoking ImpEx
	- Distributed Impex
	- (Exercise) Impex
- Flexible Search
	- Overview
	- Syntax
	- API Examples
	- Flexible Search alternatives
	- (Exercise) Flexible Search
- Services
	- Service Layer
	- Commerce Services
	- Models
	- Platform Testing Environment

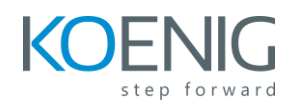

- **Transactions**
- ServiceLayer Direct
- (Exercise) Services
- Facades
	- Facades Overview
	- Bean Generation
	- Conversion Process
	- Commerce Facades
	- (Exercise) Commerce Services & Facades
- Composable Storefront Briefing
	- Composable Storefront Overview
	- Composable Storefront Essentials & Features
	- (Exercise) Composable Storefront
- WCMS
	- Storefront Management
	- CMS Model
	- Slots & Components
	- View Rendering
	- Personalization
	- SmartEdit
	- Website Links
	- (Exercise) WCMS
- **SAP Commerce Cloud Portal** 
	- Introduction to Cloud Portal
	- Code Repository Connection
	- Code Repository Structure
	- Build & Deployment
- **Security** 
	- Basics
	- Type-Based Access Rights
	- Item-Based Restrictions
	- Spring Security
	- Additional Security Features
	- (Exercise) Security
- SAP Commerce Cloud Know-How
	- Deployment & Maintenance
	- Logging & Debugging
	- Integration Scenarios
	- GDPR in SAP Commerce Cloud
	- Knowledge Webography